# PiTiVi Proxy editing

#### Anton Belka, [antonbelka@gmail.com](mailto:antonbelka@gmail.com)

#### GUADEC 2013

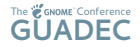

[Proxy editing](#page-1-0)

# What is proxy editing?

Proxy editing is the ability to swap clips by a "proxy" version that is more suited for editing, and then using the original, full-quality clip to do the render.

<span id="page-1-0"></span>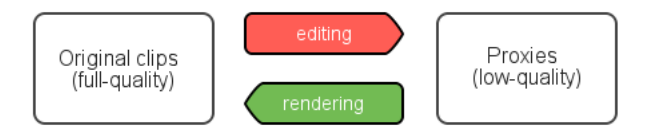

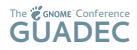

## Implementation

- GStreamer Editing Services (GES)
	- Design and implement proxy editing API in GES
	- Write tests for proxy editing API
	- Fixing possible issues
- PiTiVi
	- Intergating changes in GES with PiTiVi
	- Fixing possible issues

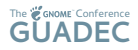

### Summary

- We must have manual/semi-automated and fully-automated modes
- We must be able choose what clips must use proxy editing mode
- No negative impacts on perfomance when generating the clip "proxies"

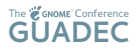

### Resources I

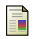

#### **PiTiVi**

<http://pitivi.org>

**GStreamer** Ħ

<http://gstreamer.freedesktop.org>

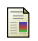

#### **■** My blog

<span id="page-4-0"></span><http://antonbelka.com>

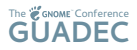